, tushu007.com

## <<Visual Basic

书名:<<Visual Basic进销存系统开发实例导航>>

- 13 ISBN 9787115112033
- 10 ISBN 7115112037

出版时间:2003-4

页数:429

字数:672000

extended by PDF and the PDF

http://www.tushu007.com

 $,$  tushu007.com

<<Visual Basic

 $,$  tushu007.com

<<Visual Basic

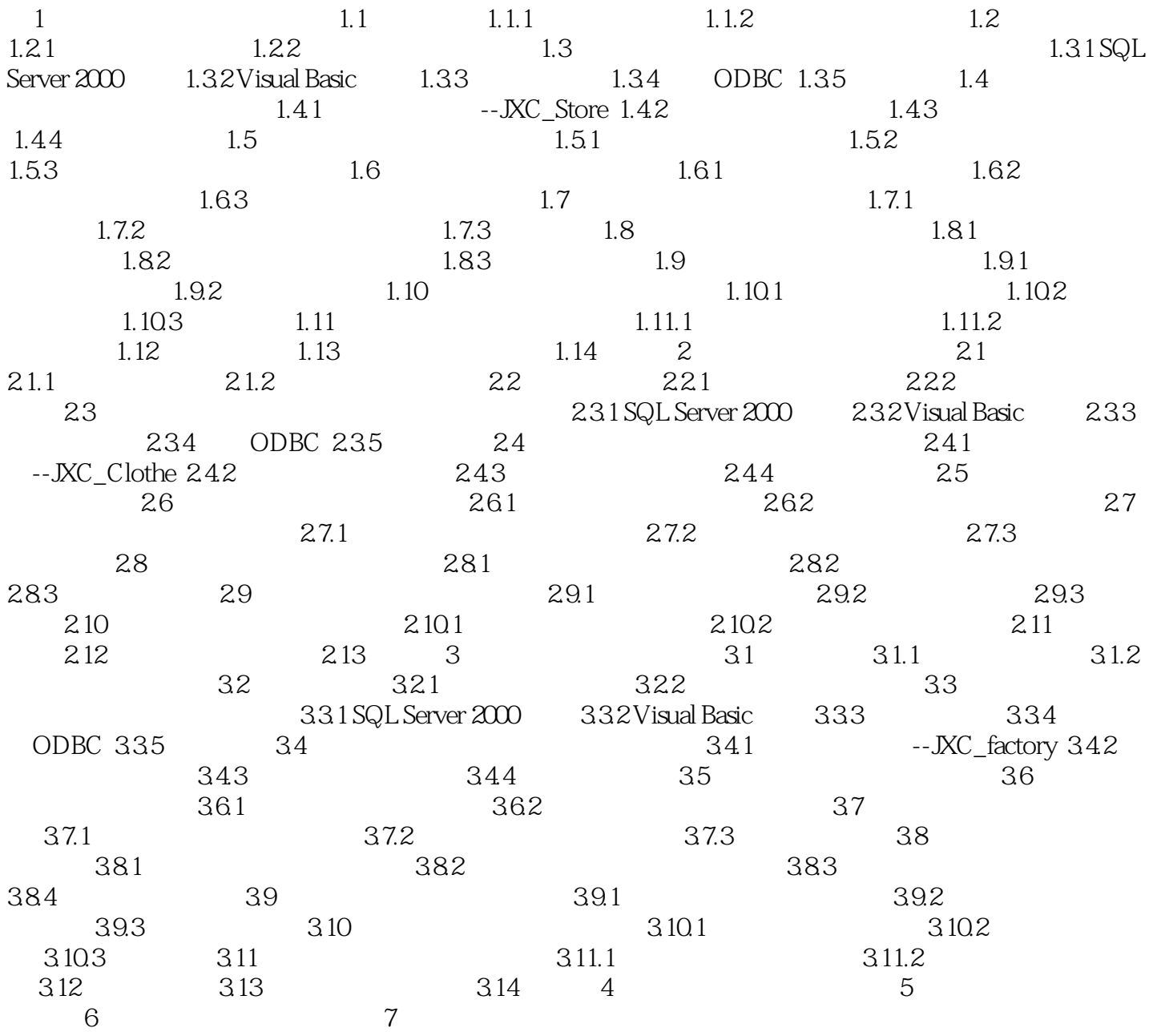

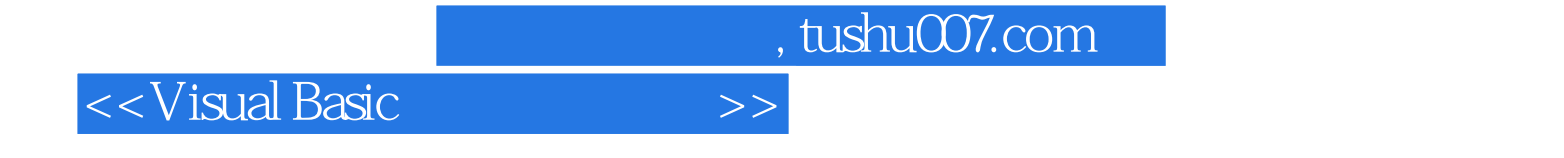

本站所提供下载的PDF图书仅提供预览和简介,请支持正版图书。

更多资源请访问:http://www.tushu007.com